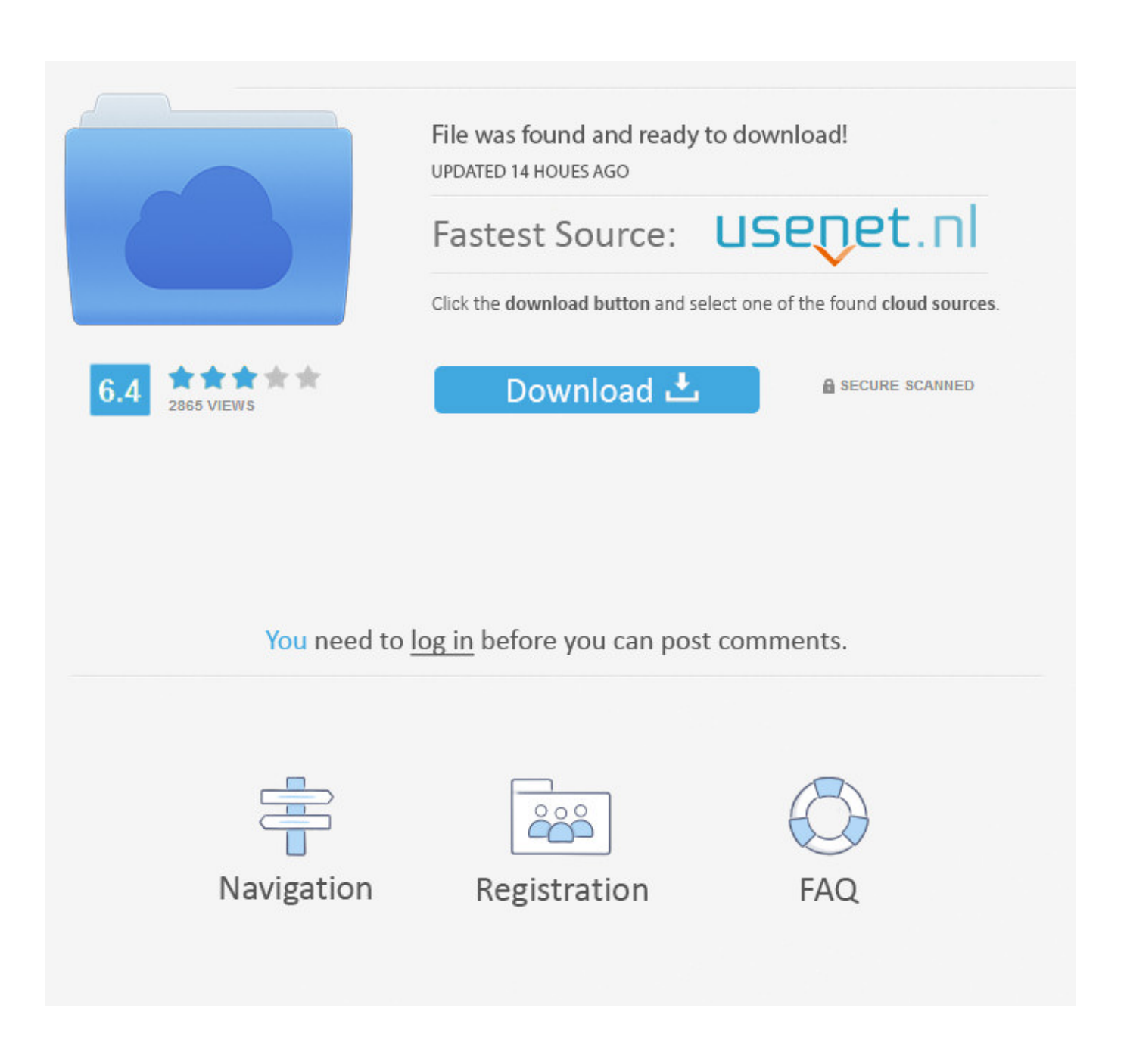

[Paint Bucket Mac For Word](https://bytlly.com/1vd0io)

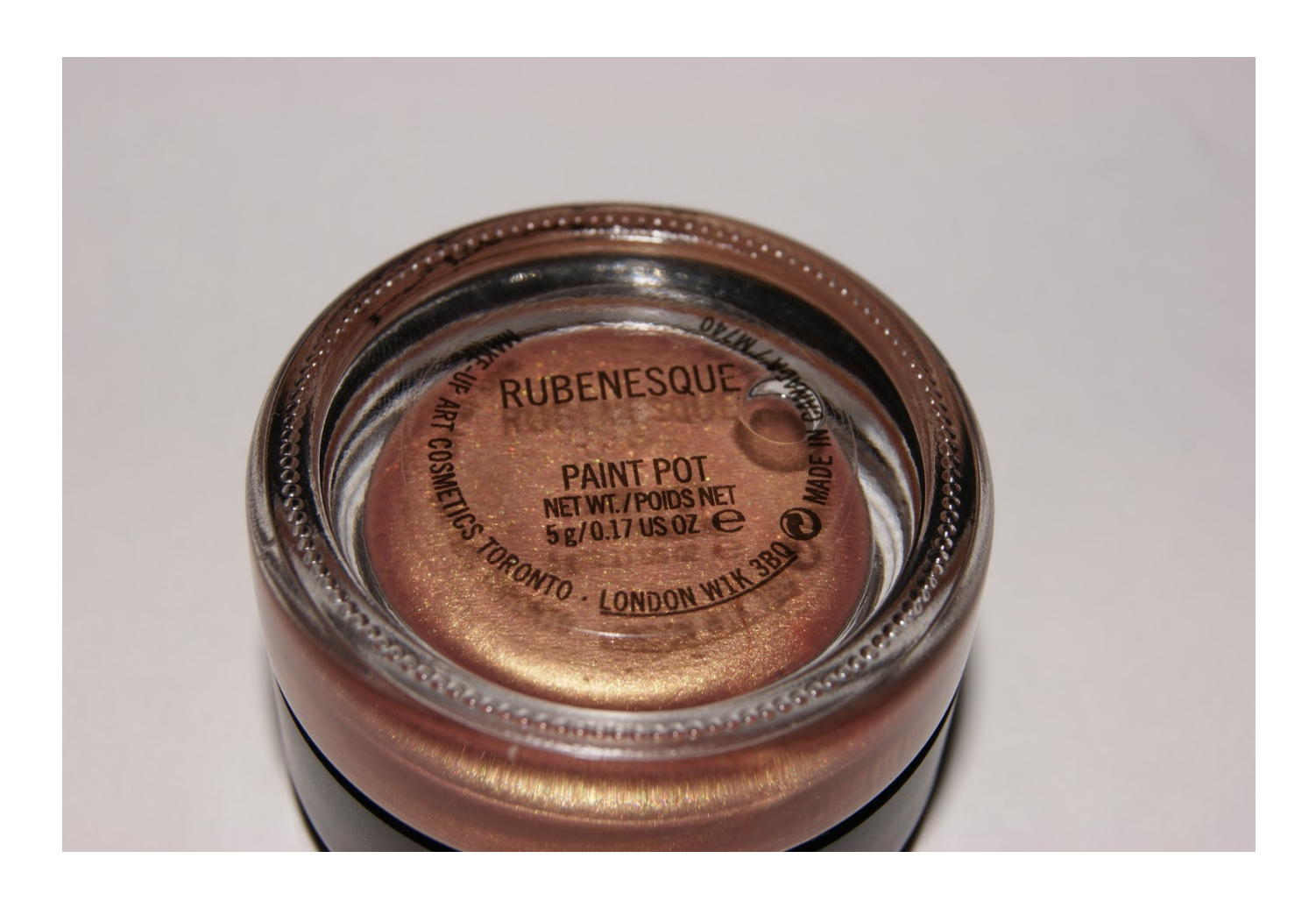

[Paint Bucket Mac For Word](https://bytlly.com/1vd0io)

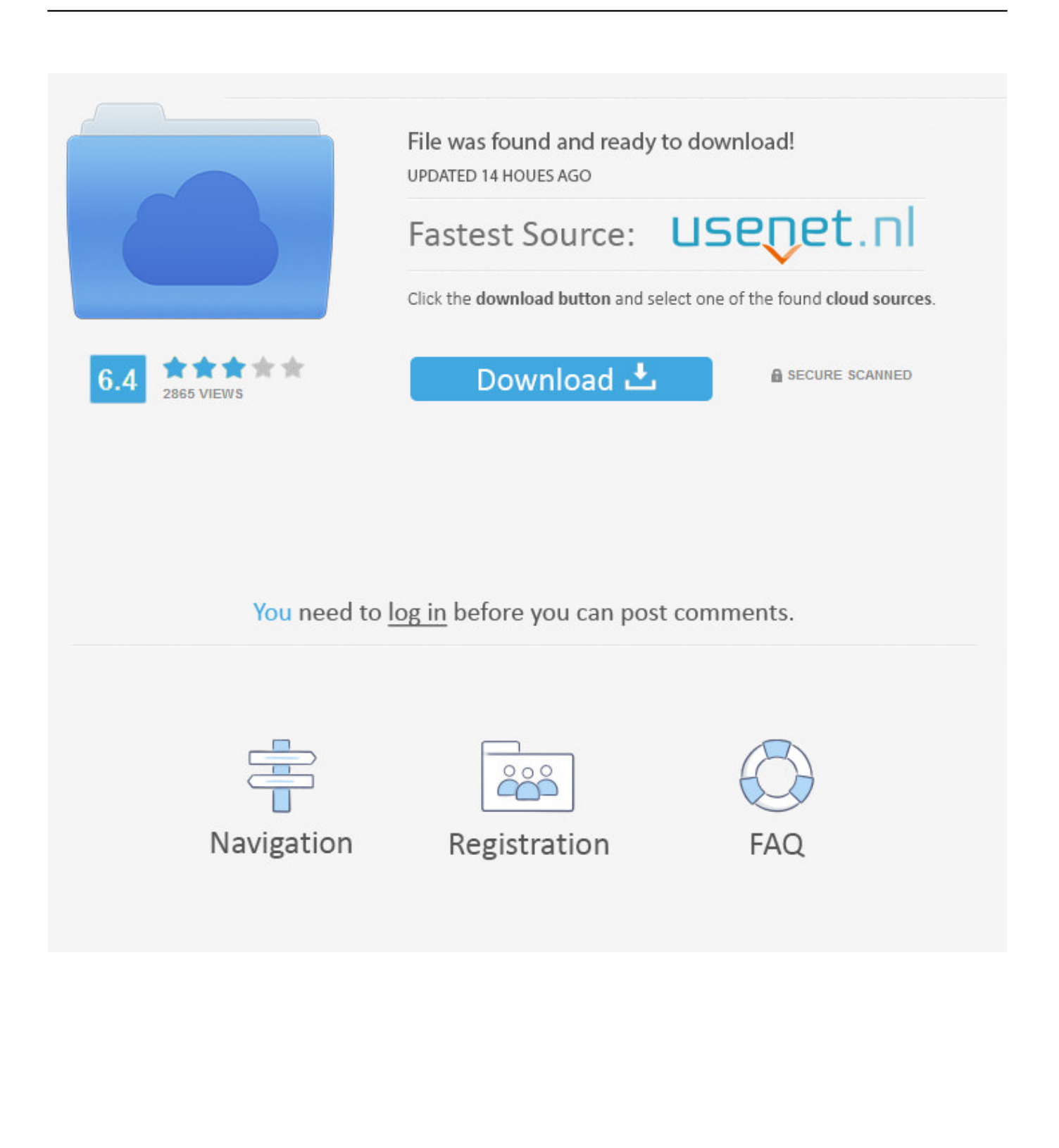

?The Magic of CtrlWhile most of these combinations are common to many applications, there are some that you may find new and unique.. That line, called the insertion point, might as well be tapping out Morse code for "start typing here.

- 1. paint bucket word
- 2. paint bucket tool microsoft word
- 3. word paint bucket meaning

Tutvid 3,731 views Ms paint tutorial paint bucket tool in ms paint tools in paint.. Notice how the fill changes to cover more or less of the original as the Tolerance changes.. That's a bit of overkill Use one of the following options instead:Use the left-facing arrow key (found on the lower-right side of the keyboard) to move the insertion point to the spot just to the right of the word you want to deep-six.. Revision Date: 4 January 2020Paint Bucket Mac For Word SearchesPaint Bucket Mac For Word ProblemsPaint Bucket MacPaint Bucket Mac For Word SearchesThe Paint Bucket is used to fill an area with single specific color or hue.

## **paint bucket word**

paint bucket word, paint bucket word definition, paint bucket tool microsoft word, another word for paint bucket, word paint bucket meaning, another word for bucket paint

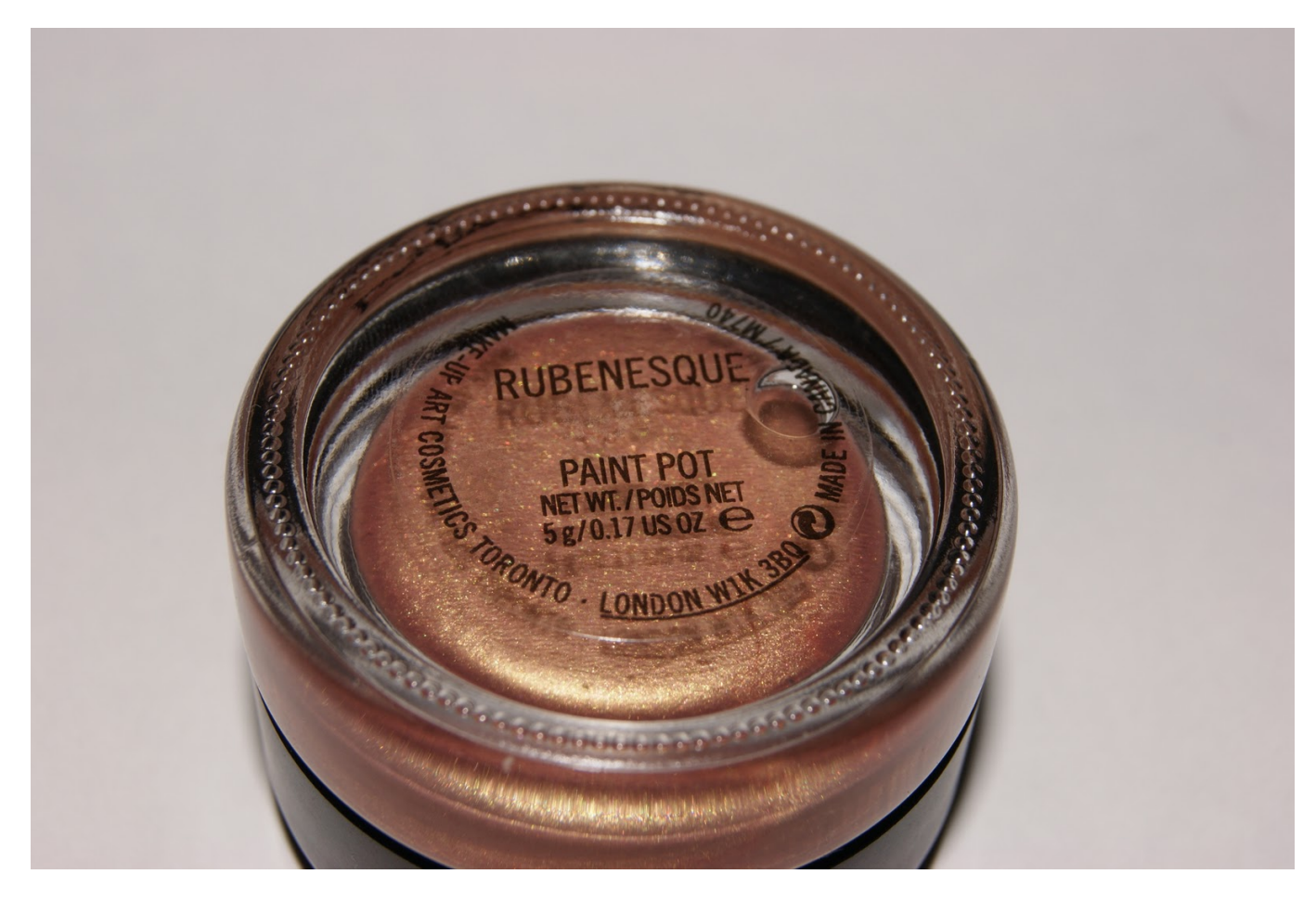

There's really not much to it It's about as easy as opening the program itself.

## **paint bucket tool microsoft word**

No characters are eliminated when you move the insertion point that way Only when the insertion point is where it ought to be

do you again hire your reliable keyboard hit-man, Delete.. The moment you do so, a window with a large blank area on which to type appears.

## **word paint bucket meaning**

Flood Mode: Global - the 'fill' will extend to all the pixels in the layer which satisfy the Tolerance setting.. A list appears with suggestions Single-click the correct word and, voilà, TextEdit instantly replaces the mistake.. Okay, got it? At the blinking insertion point, type with abandon Type something original like this:It was a dark and stormy nightIf you typed too quickly, you may have accidentally produced this:It was a drk and stormy nihgtFortunately, your amiable word processor has your best interests at heart.. See the dotted red line below drk and nihgt? That's TextEdit's not-so-subtle way of flagging a likely typo.. Have a look around the window At the top, you see Untitled because no one at Apple is presumptuous enough to come up with a name for your yet-to-be-produced manuscript.. Let us begin These shortcuts have been tried and tested on Windows 7 Ideally, they should work on other versions as well.. On the left is the original image The second image show the original fill using a Tolerance setting of 36%.

73563d744f

[Diamond Wallpaper For Mac](https://peatix.com/group/10435992/view) [Personal Taste Ost .rar](https://naughty-murdock-b62466.netlify.app/Personal-Taste-Ost-rar.pdf) [Downlload LAgu Pop Antara Jakartasuurabaya](https://sertipaca.substack.com/p/downlload-lagu-pop-antara-jakartasuurabaya) [Download Hard Disk Sentinel Professional V2.50 Winall Cracked-CRD free](https://vallkorrosar1981.wixsite.com/crisleadbepa/post/download-hard-disk-sentinel-professional-v2-50-winall-cracked-crd-free) <u>רורורן רורו רורורורורו</u> [best settings for system preferences on mac](https://launchpad.net/~afdiacuthe/%2Bpoll/best-settings-for-system-preferences-on-mac) [Avery Label Template 3300 download free software](https://stupefied-bhabha-4c636f.netlify.app/Avery-Label-Template-3300-download-free-software) [Chrome App For Mac Download](https://jovial-roentgen-063cd9.netlify.app/Chrome-App-For-Mac-Download.pdf) [Hindi Song Dil Hai Ke Manta Nahi \(Cover\) Song By Sanah Moidutty Mp3](https://hungry-leakey-9d73e5.netlify.app/Hindi-Song-Dil-Hai-Ke-Manta-Nahi-Cover-Song-By-Sanah-Moidutty-Mp3.pdf) [Emsisoft Anti-malware Serial Key 2017](https://caseygra5b.wixsite.com/muepunbenchli/post/emsisoft-anti-malware-serial-key-2017)